# **Zusammenfassung: Programmieren 2 (C#)**

## *Arrays*

### **Eindimensional**

```
int[] feld;
field = new int[2];int[] feld2 = new int[3];
int[] feld3 = new int[] { 1, 2, 3 };
//oder
int[] feld4 = \{ 1, 2, 3 \};
int laenge = feld3.Length;
```
## **Mehrdimensional**

```
int[1] matrix = new int[2][1];
//Ausgefranst
matrix[0] = new int[2];matrix[1] = new int[4];matrix[0][1] = 33;Console.WriteLine(matrix[0].Length); //Ausgabe: 2
int[,] tabelle = new int[2, 3]; //Rechteckig, 2 Zeilen und 3 Spalten
table[1, 2] = 23;Console.WriteLine(tabelle.GetLength(1)); //Ausgabe: 3 (Anzahl Spalten)
Console.WriteLine(tabelle.Length); //Ausgabe: 6 (2*3)
```
# *File IO*

```
var inputFile = new FileStream(
    "/etc/pacman.conf", FileMode.Open, FileAccess.Read);
var outputFile = new FileStream (
    "./pacman.conf.bak", FileMode.Create);
var reader = new StreamReader(inputFile);
var writer = new StreamWriter(outputFile);
string line;
while((line = reader. ReadLine()) != null {
    writer.WriteLine (line);
}
inputFile.Close ();
outputFile.Close ();
```
#### *Template-Syntax*

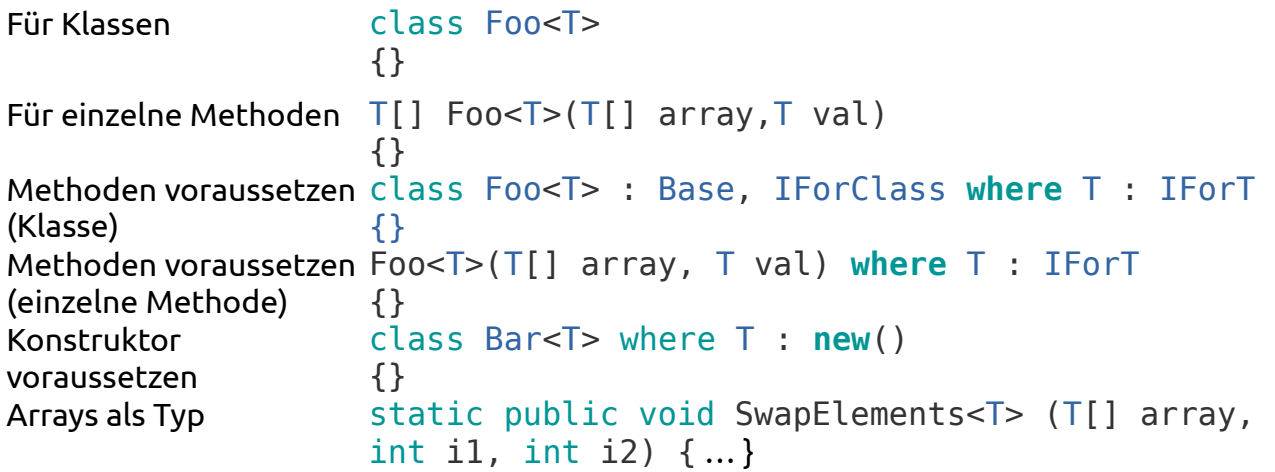

### *Delegates, Lambdaausdrücke und Events*

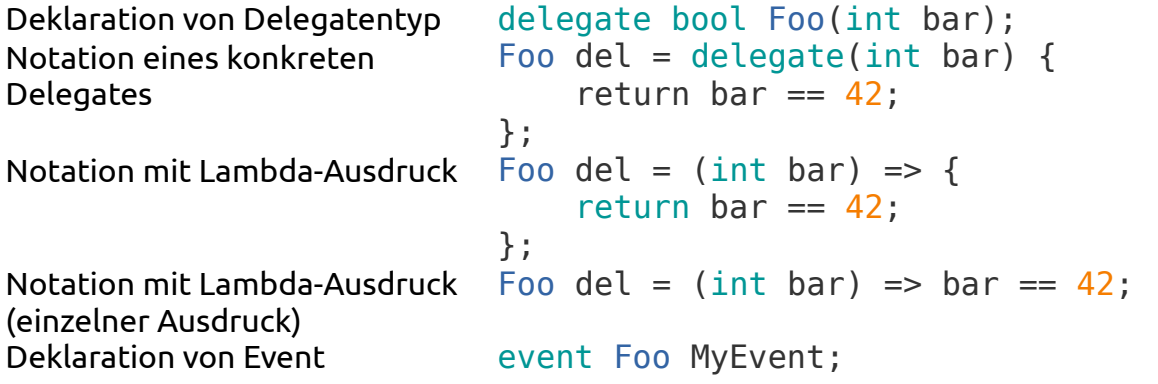

## *Überschreiben vs. Überdecken*

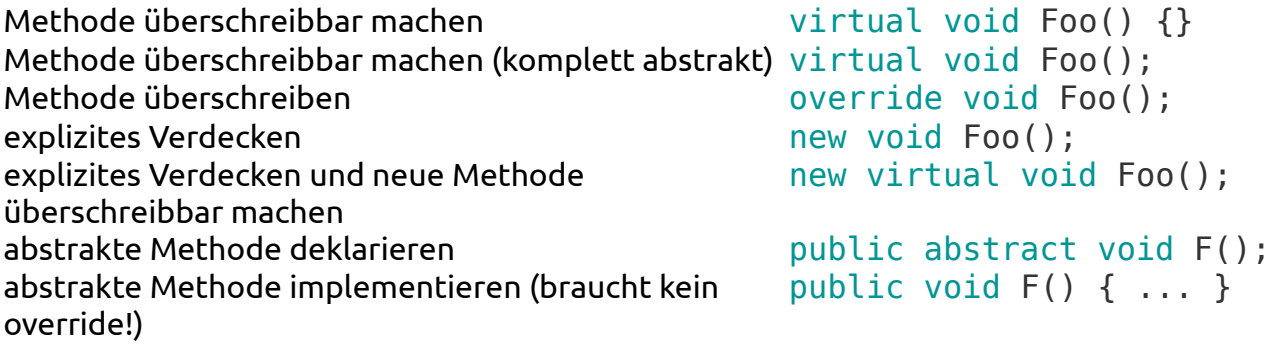

### *Erweiterungsmethoden*

**static** class MainClass { public **static** void Foo(**this** ToBeExtended t) {}}

- Die Priorität von normalen Methoden ist höher als die von Erweiterungsmethoden.
- Die einschließende Klasse muss **static** sein.

### *Operatoren überladen*

```
public static Vektor operator + (Vektor v_a, Vektor v_b) {
    return new Vektor(v a.x + v b.x, v a.y + v b.y);
}
public static implicit operator double(Vektor v) {
    return Math.Sqrt(v.x*v.x+v.y*v.y);
}
public static bool operator true (Vektor v) {
    return !v.IsNull();
}
```
- Überladen werden können: +, -, !, ~, ++, --, true, false, \*, /, %, &, |, ^, <<, >>, ==, !=, <, >, <=, >=
- Operatoren für implizite und explizite Konvertierungen können definiert werden (zweites Beispiel).
- Vergleichsoperatoren == und != müssen paarweise überladen werden.
- Mindestens einer der Operanden muss vom eigenen Typen sein.
- Wenn Operator wie + überladen wird, wird auch entsprechender Operator **automatisch** += überladen.

## *Indexer*

```
public int this[int i] {
    get { return zahlen[i]; }
    set { zahlen[i] = value; }
}
```
## *Enumeratoren*

## **Interfacedefinitionen**

```
namespace System.Collections {
    public interface IEnumerator
    {
        object Current {
            get;
        }
        bool MoveNext ();
        void Reset ();
    }
    public interface IEnumerable
    {
        IEnumerator GetEnumerator ();
    }
}
```
#### **Beispiel für einfach verkettete Liste und Enumeratoren**

{

```
class ForwardList<T>: System.Collections.Generic.IEnumerable<T>
    // Inneres Listenelement
    class ListElement<T>
    {
    public ListElement<T> Next;
        public T Value;
        public ListElement (T value, ListElement<T> next)
        {
            Next = next;Value = value;
        }
    }
    ListElement<T> m first;
    ListElement<T> m_last;
    //Beispiele für Einfügen
    public void PushFront (T value)
    {
        var newElement = new ListElement<T> (value, m first);
        m first = newElement;
        if (m_last == null) {
            m last = newElement;
        }
    }
    public void PushBack (T value)
    {
        var newElement = new ListElement<T> (value, null);
        if (m last != null) {
            m last.Next = newElement;
        }
        m last = newElement;
        i\bar{f} (m first == null) {
            m first = newElement;
        }
    }
    //Beispiel für Traversierung.
    public void PrintAll ()
    {
        for (var current = m_first; current != null; current = current.Next) {
            Console.WriteLine (current.Value);
        }
    }
    // Element an bestimmter Position einfügen
    public void Insert (int pos, T value)
    {
        //Sonderfall index 0
        if (pos == \theta) {
            m first = new ListElement<T> (value, m first);
            return;
        }
```

```
int i = 1;
    var current = m first;
    while (current != null) {
        if (pos == i) {
            var newElement = new ListElement<T> (value, current.Next);
            if (current.Next == null)
                m_last = newElement;
            current.Next = newElement;
            return;
        }
        current = current.Next;
        ++i;}
    throw new IndexOutOfRangeException ();
}
// Element an bestimmter Position löschen
public void Remove (int pos)
{
    //Sonderfall index 0
    if (pos == 0) {
        m first = m first.Next;
        return;
    }
    int i = 1;
    ListElement<T> current = m first;
    // Achtung: Andere Abbruchbedingung als bei InsertAt
    while (current.Next != null) {
        if (pos == i) {
            if (current.Next.Next == null) {
                current.Next = null;m last = current;
            } else {
                current.Next = current.Next.Next;
            }
            return;
        }
        current = current.Next;
        ++i:
    }
    throw new IndexOutOfRangeException ();
}
// Implementierung von IEnumerator mit yield return.
public System.Collections.Generic.IEnumerator<T> GetEnumerator ()
{
    for (var current = m_f first; current != null; current = current.Next) {
        yield return current.Value;
    }
}
// Implementierung von nicht-generischem IEnumerator
System.Collections.IEnumerator System.Collections.IEnumerable.GetEnumerator ()
{
    return this.GetEnumerator ();
}
```
}